## MYUNT.EDU / CONCUR WEBSITE / SSO

### CONCUR HOME PAGE / PROFILE / PROFILE SETTINGS

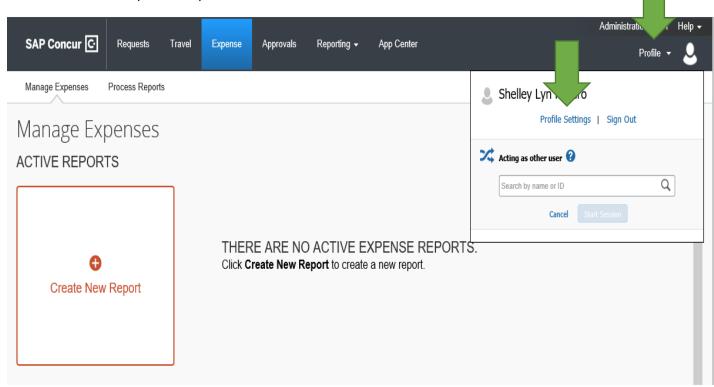

#### PROFILE OPTIONS / PERSONAL INFORMATION

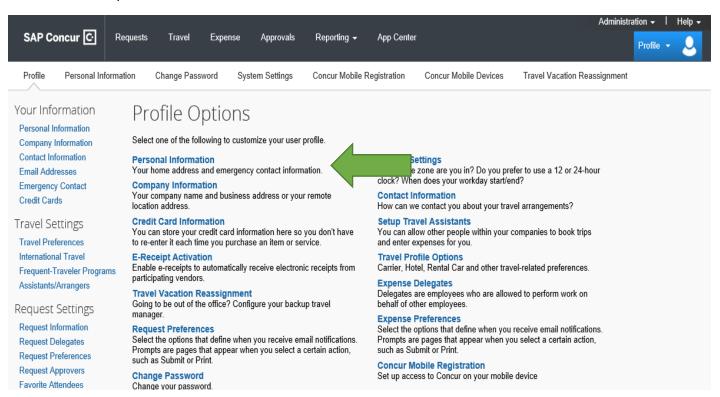

#### STEP 1 / VALIDATE THAT PERSONAL INFORMATION IS CORRECT

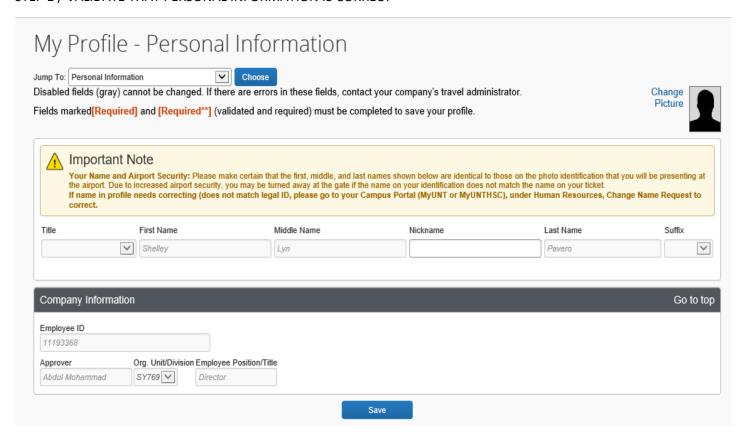

# STEP 2 / USING DROP DOWN FOR "ASSIGNED LOCATION" ADD HOME BASE

IF LOCATION ADDRESS IS THE SAME AS THE ASSIGNED LOCATION ADDRESS CHECK BOX

IF NOT TYPE IN THE UNT BUILDING ADDRESS

**SAVE CHANGES** 

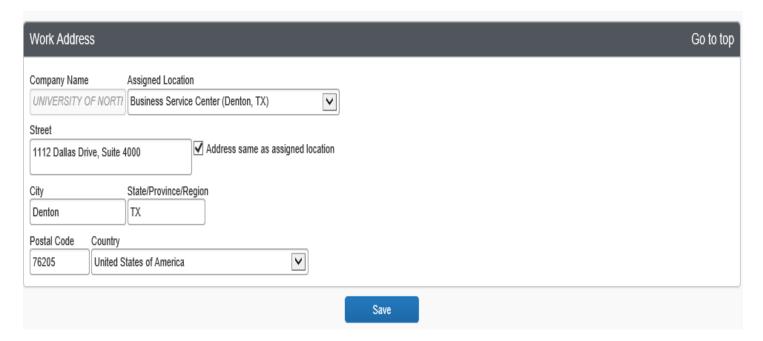

## STEP 3 / CONFIRM HOME ADDRESS (ADDRESS DEFAULT TO ADDRESS ON FILE WITH HR)

#### MAKE ANY NECESSARY CHANGES

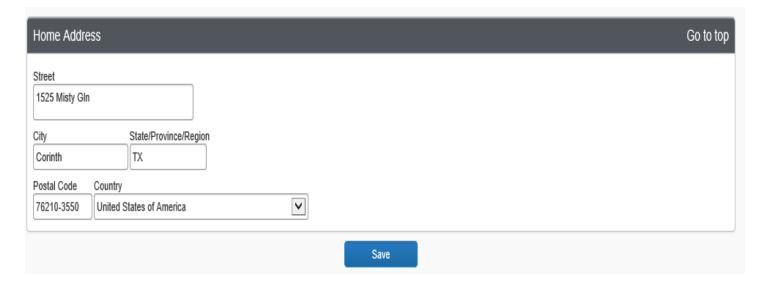

## STEP 4 / CONCUR LOCATE INFORMATION

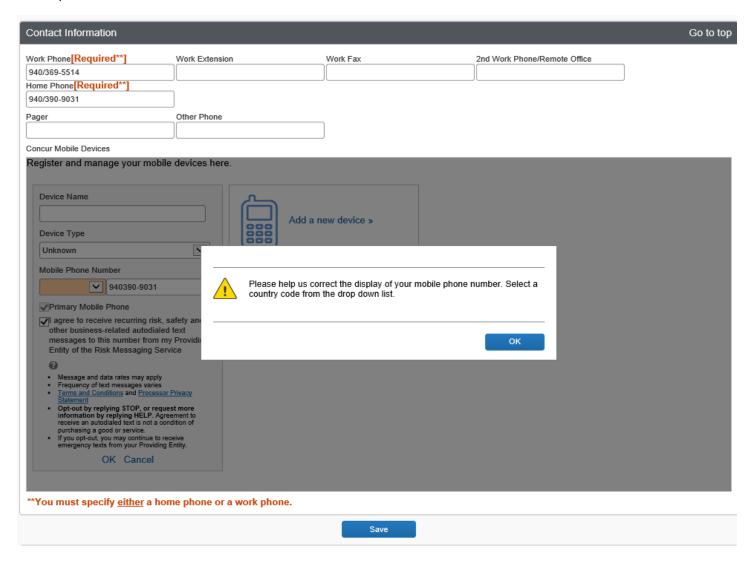

#### SELECT "OK" IN MESSAGE BOX

VALIDATE WORK AND HOME PHONE NUMBERS / ADD ADDITIONAL NUMBERS AS NEEDED

## "REGISTER AND MANAGE YOUR MOBILE DEVICES HERE"

NAME MOBILE DEVISE / I.E. SHELLEY'S CELL PHONE

DEVISE TYPE / FROM DROP DOWN MENU SELECT THE PHONE TYPE / I.E. IPHONE

MOBILE PHONE NUMBER / FROM DROP DOWN MENU SELECT COUNTRY AND VALIDATE MOBILE PHONE NUMBER

PRIMARY MOBILE PHONE / ENSURE BOX REMAINS CHECK (THIS IS THE NUMBER THE TRAVELER WISHES TO RECEIVE ALERTS ON

RISK MESSAGING AGREEMENT - OPT IN BY SELECTING OK

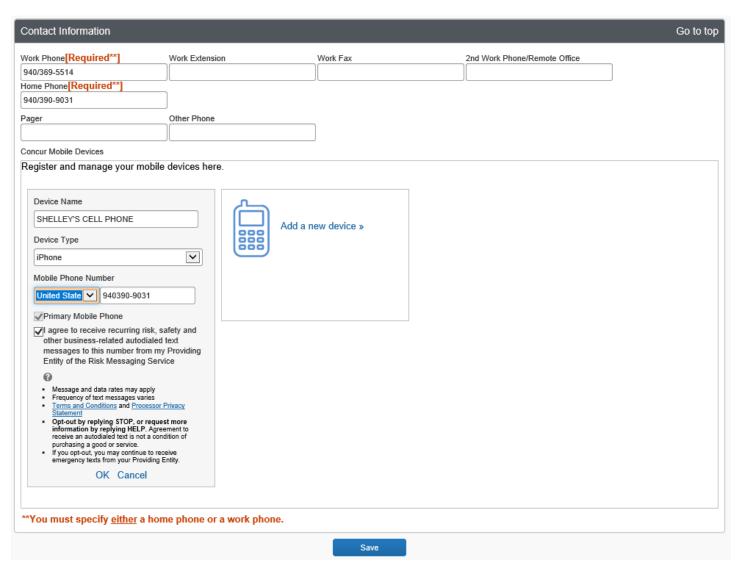

#### AFTER SELECTING "OK" SCREEN WILL LOOK LIKE

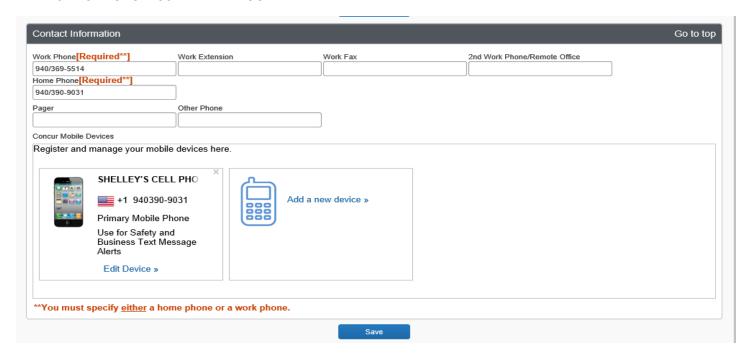

#### STEP 5 / EMAIL ADDRESS

VERIFY EMAIL ADDRESS IS CORRECT (EMAIL ADDRESS DEFAULTS TO UNT EMAIL ADDRESS ON FILE WITH HR)

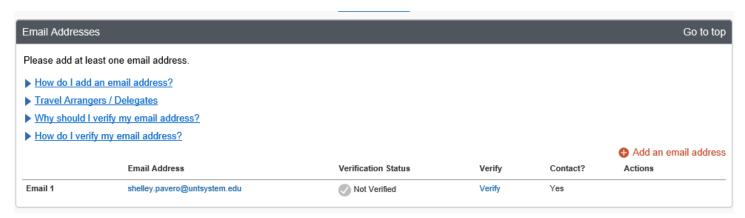

## SELECT VERIFY / ENSURE EMAIL WAS RECEIVED / SELECT OK

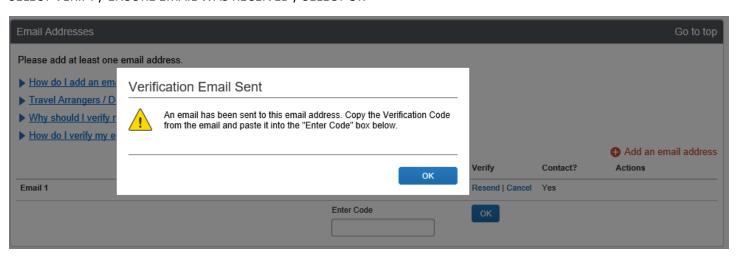

#### CHECK EMAIL FOR CODE AND ENTER / SELECT OK

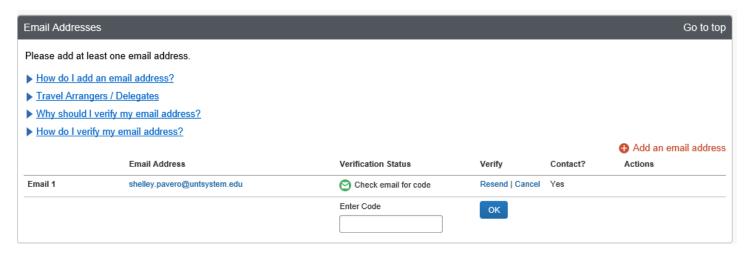

## COPY AND PAST ENTER CODE FROM EMAIL / EMAIL VERIFICATION STATUS = VERIFIED / SELECT OK

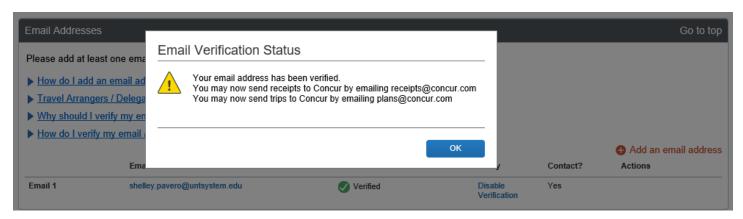

## STEP 6 / COMPLETE EMERGENCY CONTACT INFORMATION

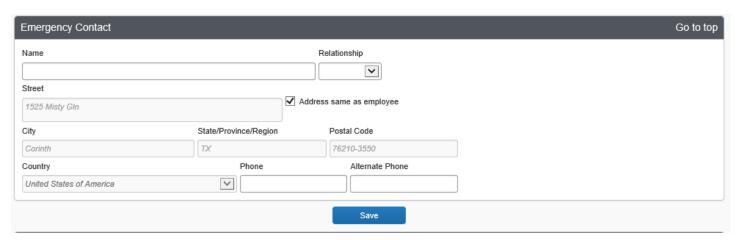

# STEP 7 / COMPLETE TRAVEL PREFERENCES

# TRAVEL NETWORK / AGREE TO TERMS AND CONDITIONS

COMPLETE TSA SECURE FLIGHT INFORMATION (REQUIRED) - ONCE ENTERED THEN MASKED / SAVE

| Travel Preferences                                                                                              | Go to top       |
|----------------------------------------------------------------------------------------------------|-----------------|
| Eligible for the following discount travel rates/fare classes                                                   |                 |
| AAA/CAA Government Military Senior/AARP                                                                         |                 |
| Air Travel Preferences 2                                                                                        |                 |
| Seat Seat Section Special Meals Ticket Delivery                                                                 |                 |
| Don't Care Don't Care Don't Care E-ticket when possible                                                         |                 |
| Preferred Departure Airport (2) Other Air Travel Preferences Medical Alerts                                     |                 |
|                                                                                                    |                 |
| Hotel Preferences                                                                                               |                 |
| Room Type Smoking Preference Message to Hotel Vendor   Don't Care   Don't Care   Foam pillows Rollaway bed Crib |                 |
| I prefer hotel that has:  □ a gym □ a pool □ a restaurant □ room service □ Early Check-in                       |                 |
| Accessibility Needs  Mheelchair access Blind accessible                                                         |                 |
| Car Rental Preferences                                                                                          |                 |
| Car Type Smoking Preference Car Transmission  Any Car Class   Don't Care   In-car GPS system                    |                 |
| Message to Car Rental Vendor ?                                                                                  |                 |
| Frequent-Traveler Programs                                                                                      |                 |
| Your Frequent Traveler, Driver, and Hotel Guest Programs                                                        | ♣ Add a Program |
| No programs defined                                                                                             | ^               |
|                                                                                                    |                 |
|                                                                                                    |                 |
|                                                                                                    | ~               |

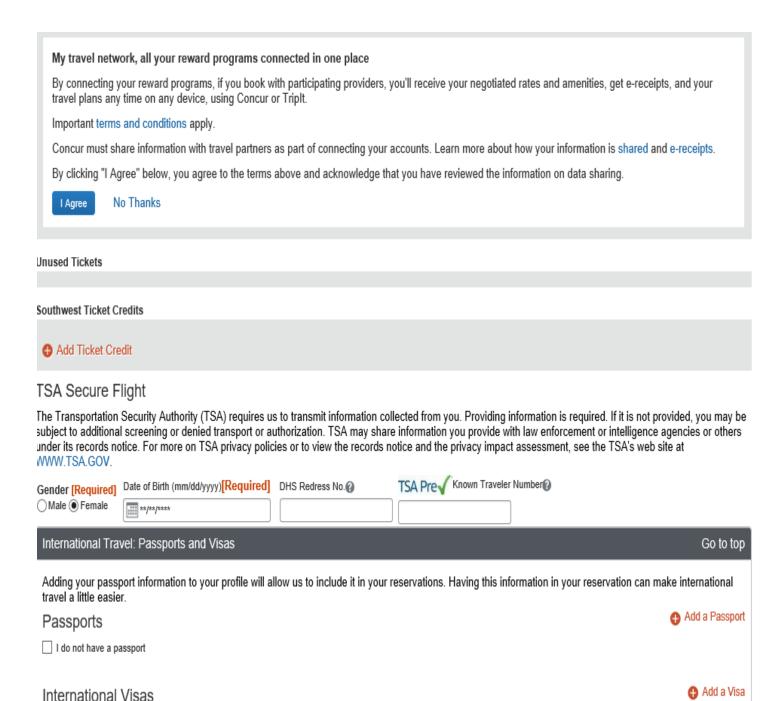

# STEP 8 / TRAVEL ARRANGERS & CREDIT CARDS

## **COMPLETE AS DESIRED**

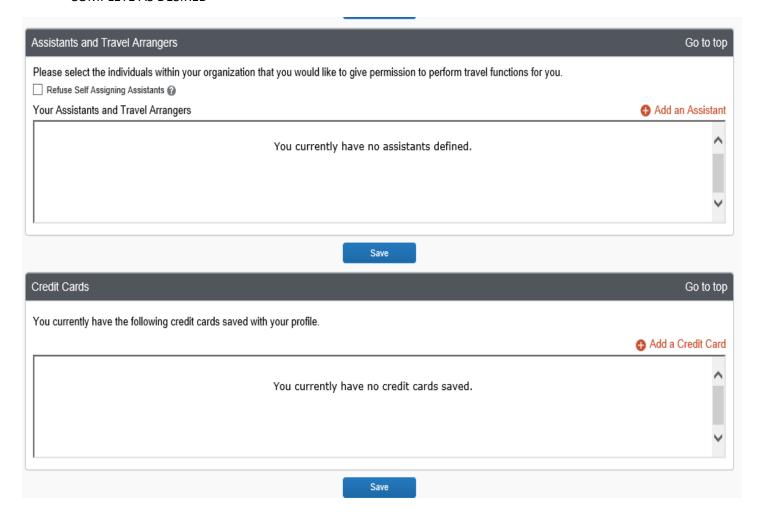